## SAP ABAP table QALSVE V1 {Generated Table for View}

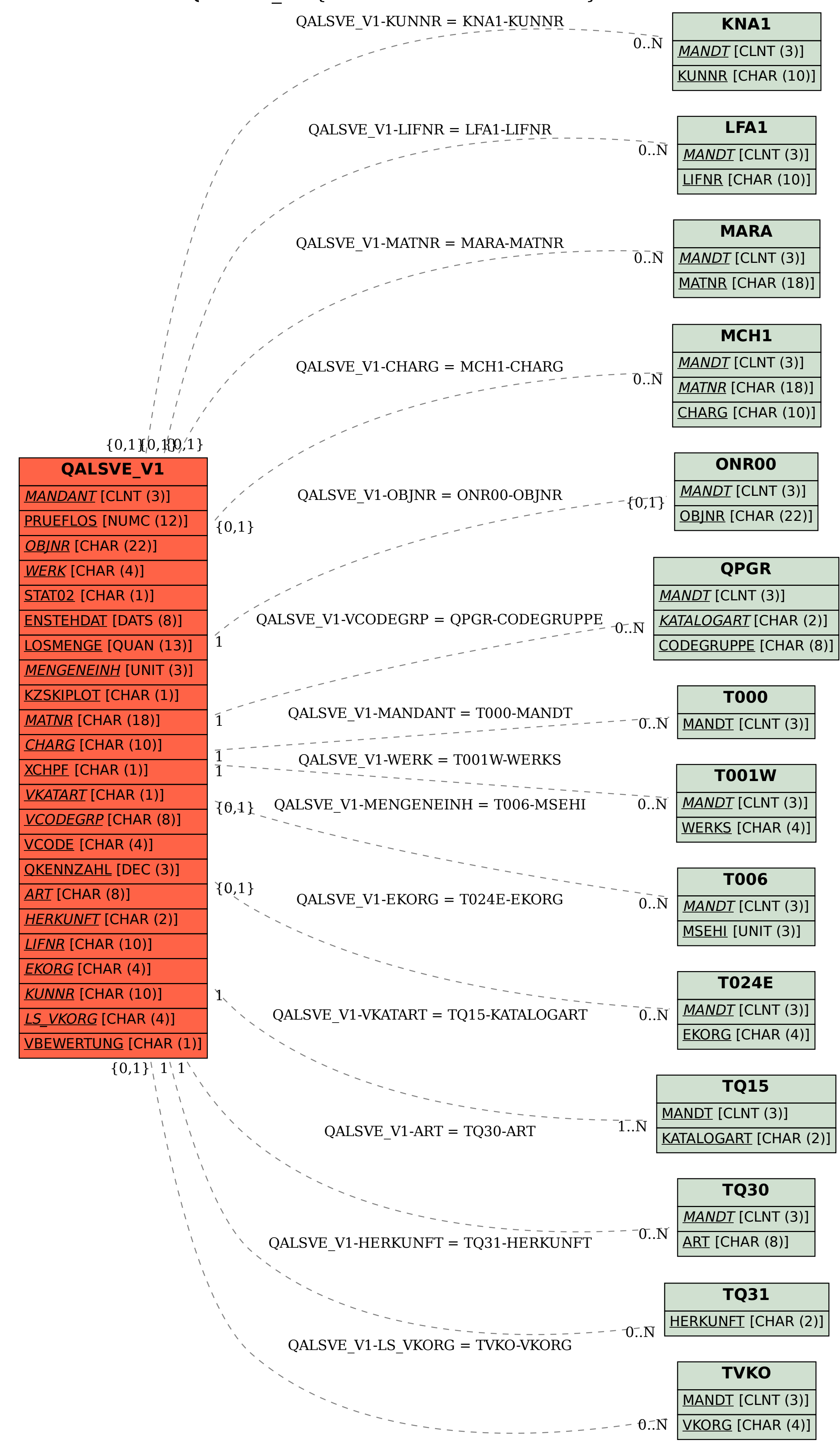